## Short introduction into (Scientific) Python

Prof. Dr. Christian Herta

## Scientific Python

- Python
- IPython
- Numpy
- Scipy
- Matplotlib
- Mayavi
- Pandas
- Scikit

● …

## Programing Language Python

## block structure

• not braces, instead *indentation*

```
def factorial(x):
if x > 1:
     return x * factorial(x - 1)
    else:
             return 1
```
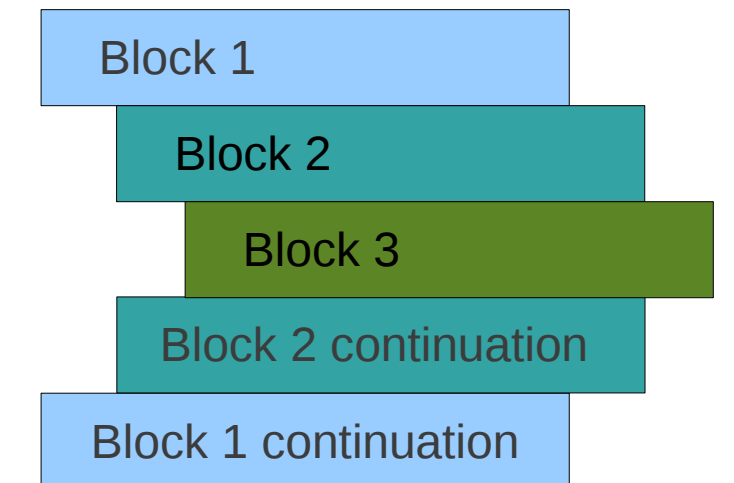

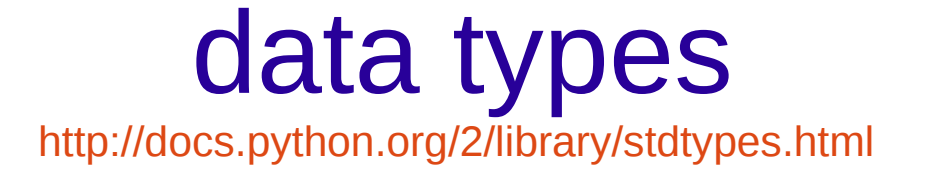

- boolean
- numeric
	- int, 4321
	- long: 63636363L
	- float: 3.14159 oder 17.3e+02
	- complex: 1.2+3j
- $\cdot$  strings  $s = "Python"$
- more: lists, tupels, sets, dictionaries

## short introduction

### • demonstration according to

<http://python.net/~goodger/projects/pycon/2007/idiomatic/handout.html> <http://www.decalage.info/en/python/tutorial> <http://www.youtube.com/watch?v=OSGv2VnC0go&feature=youtu.be>

# Style Guide

- <http://www.python.org/dev/peps/pep-0008/>
- http://google-styleguide.googlecode.com/svn/trun

IPython

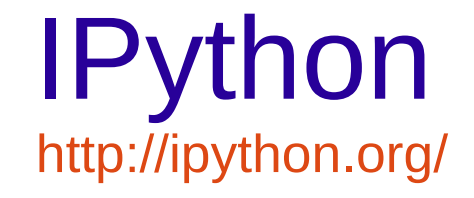

- interactive Python Shell
- help (? or command?), e.g. len?
- IPython "magic" commands with prefix  $\frac{1}{2}$ 
	- lsmagic
	- z.B. %history, %who
	- $\text{Trun}$  ( $-i$ ) runs python code from a file
	- %edit macros
- '!' for commands of the OS
	- e.g.: !ls

# Numpy and Scipy

# Numpy and Scipy

- Mathematical and numerical routines in precompiled fast functions
- Numpy: Numerical Python

– mainly for (large) arrays (for vectors, matrices, tensors) and operations on it

• Scipy: Scientific Python

– algorithms, like minimization, matrix decomposition, regression etc.

## AI and machine learning

- Scikit learn: Machine Learning [http://scikit-learn.org](http://scikit-learn.org/)
- Pandas Data Frames

<http://pandas.pydata.org/>

- Pymc: Probabilistic Programming and Bayesian Inference - <http://pymc-devs.github.io/pymc/>
	- Online Book: Bayesian Methods for Hackers:

http://nbviewer.ipython.org/github/CamDavidsonPilon/Probabilistic-Programming-and-Bayesian-Methods-for-Hackers/blob/master/Chapter1\_I

• Al library list:

<https://wiki.python.org/moin/PythonForArtificialIntelligence>

## numpy

- import numpy as np (or %pylab)
- $a = np.array([1, 4, 5, 8], float)$

#### • demonstration according

<http://www.engr.ucsb.edu/~shell/che210d/numpy.pdf>

## literature and links

- [http://docs.python.org](http://docs.python.org/)
- <http://ipython.org/>
- [http://www.python-kurs.eu](http://www.python-kurs.eu/)
- <http://cs231n.github.io/python-numpy-tutorial/>
- <http://scipy-lectures.github.io/intro/intro.html>

<http://nbviewer.ipython.org/github/fonnesbeck/Bios366/tree/master/notebooks/>